# L'outil informatique

## Son installation en classe

Antoine COQUILLON Ergothérapeute D.E Tél. 06.65.69.76.12 Courriel : ergotherapeute@hotmail.fr Site : www.leoia.fr

**01/09/2010**

#### **Cet outil permettra une utilisation optimale de l'ordinateur en classe :**

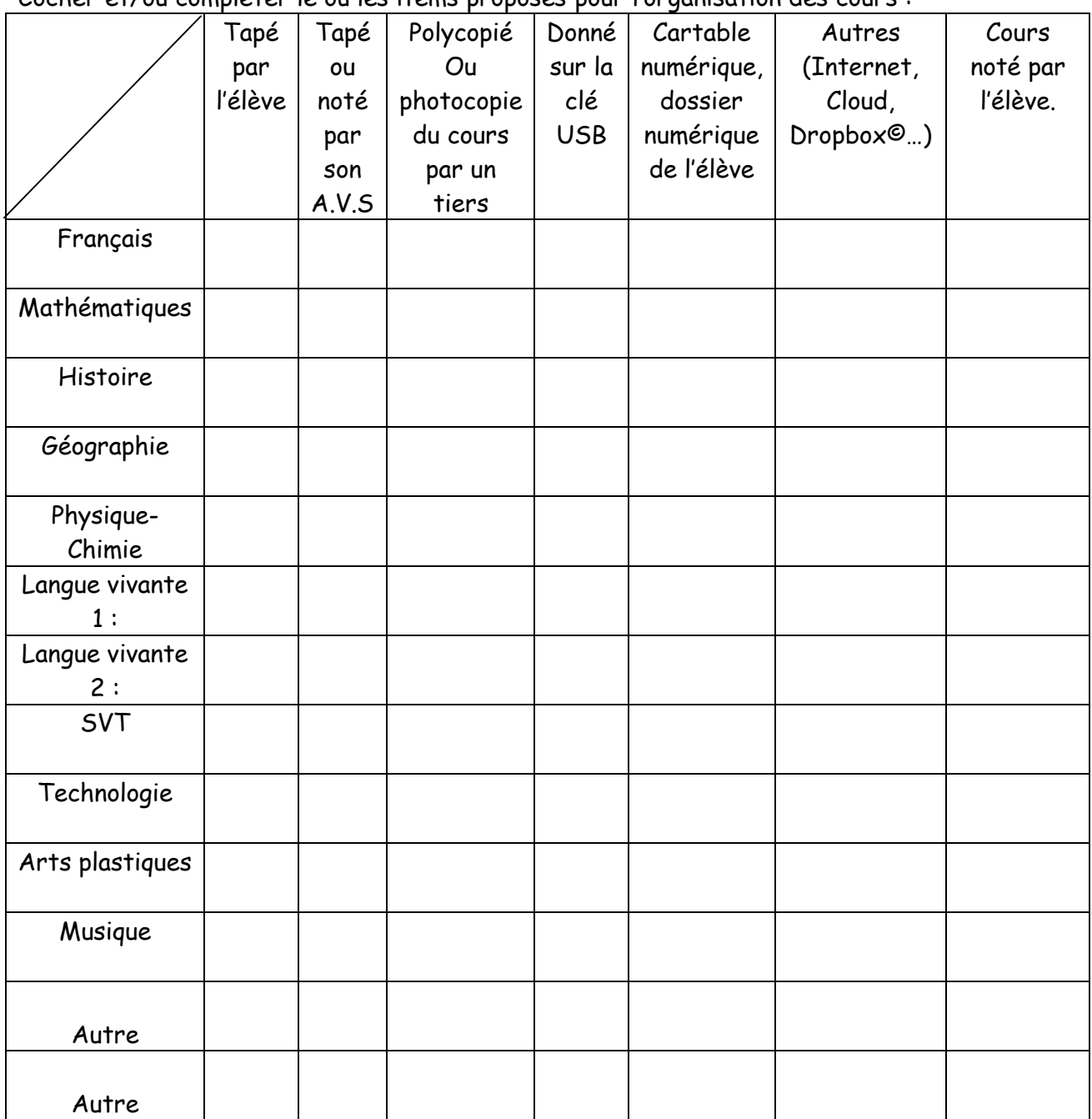

Cocher et/ou compléter le ou les items proposés pour l'organisation des cours :

Tous les soirs, l'élève doit passer en revue son trieur et classer les documents qui ne sont plus utilisés. Imprimer les leçons terminées ou les ranger dans le classeur approprié ou les coller avec aide dans son cahier. Imprimer ou ranger sur un support physique ou non les exercices et les devoirs faits. Certains cours peuvent être lus sur l'ordinateur ou dictés par l'ordinateur pour privilégier la mémoire auditive en fonction du profil d'apprentissage de l'enfant.

**Important !** Tous les mois, **faire une sauvegarde** de tous les cours sur une clé USB, un CD vierge ou un disque dur externe, dédié à cet effet, qui reste à la maison. Il suffit de sélectionner les dossiers et fichiers dans Documents en maintenant les touches « ctrl » et « a » puis cliquer droit avec la souris, sélectionner ensuite enregistrer avec le clic gauche.

Enfin, allez où vous souhaitez déposer vos éléments, dans la fenêtre appropriée cliquer droit avec la souris et sélectionner, coller avec le clic gauche.

**Et surtout ne pas oublier de réaliser les mises à jour le soir à la maison ! Et ne pas éteindre l'ordinateur lors de la mise en place de celles-ci !**

### **Évaluations :**

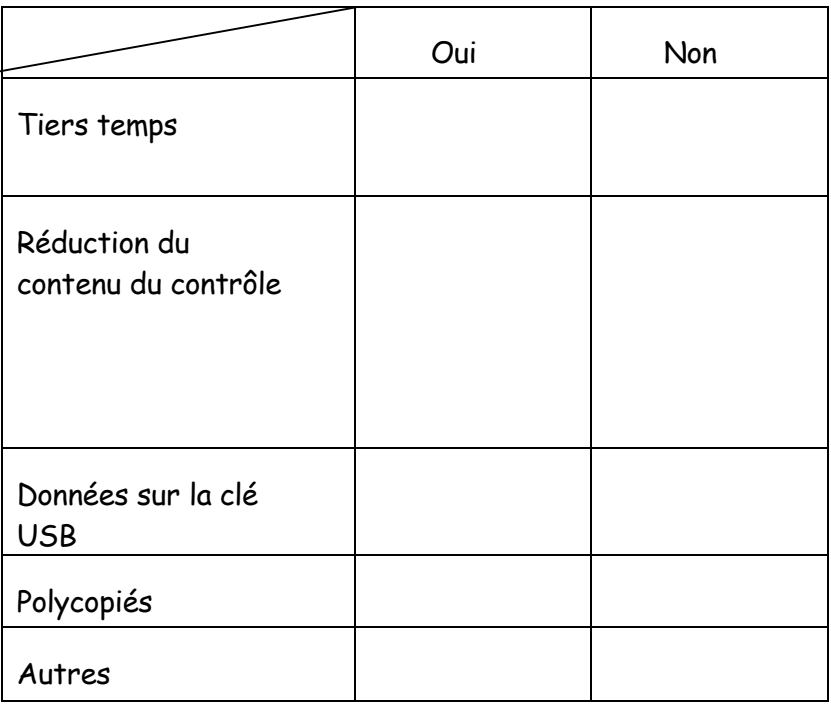

L'ordinateur doit être dans une poche rembourrée afin d'être suffisamment protégé. Les éléments autres (clé USB, pupitre, …) seront, de préférence, rangés dans des poches séparées ou dans un compartiment de la trousse.

#### **Dans son cartable, il est important qu'il puisse bénéficier :**

D'un trieur grand format pour recevoir des feuilles A4 avec 12 intercalaires de couleurs différentes avec des fenêtres pour chaque intercalaire correspondant à une matière chacun et une pochette pour la réserve de feuilles, plastiques et papiers particuliers. Dans le trieur : les polycopiés distribués en classe sont rangés dans la partie correspondant à la matière.

#### **D'un Bloc de feuilles vierges détachables.**

#### **Pour les contrôles :**

L'enseignant peut donner une version informatisée du contrôle en début de cours sur clef USB ou le contrôle est fourni sur papier et l'élève répond sur l'ordinateur aux questions du polycopié en notant la référence des différents exercices.

Le contrôle est rendu en version informatisée grâce à la clé USB ou déposé sur un espace numérique dédié ou l'élève va imprimer son contrôle à la fin du cours (salle informatique…) et le rend ensuite à l'enseignant.

#### **Organisations :**

**Son ordinateur portable doit être utilisé au domicile comme dans l'établissement scolaire pour travailler sur le même environnement avec le même système d'exploitation. Il doit être considéré comme un outil de travail, les divertissements doivent être évités (YouTube®, Netflix®, jeux en ligne…). N'installer qu'un seul antivirus.**

**Ne pas installer plus de logiciels que ceux qui sont préconisés par l'ergothérapeute ou demandez à celui-ci.**

Prévoir un double jeu de livres pour l'élève pour diminuer le poids du cartable et les oublis : un à la maison / un pour la classe ou un camarade de classe partage son livre ou le livre reste dans la salle ou l'enseignant garde le livre de l'élève concerné.

Prévoir un lieu sécurisé (casier…) où l'élève pourra déposer son sac aux interclasses, pendant les repas, et pendant le sport. Prévoir une assurance.

Si l'élève possède son imprimante. Prévoir une salle dans les locaux du collège dans laquelle l'élève pourra installer son imprimante à demeure. (Au secrétariat ou au CDI par exemple)

**Il est possible d'utiliser des codes couleurs pour identifier les clés USB en utilisant des gommettes. Quatre à cinq clés USB. Il est conseillé à l'enseignant de posséder aussi une clé USB pour répondre à un oubli de l'élève ou d'avoir la possibilité d'un envoi sur le cartable numérique.**

Remarque : Lorsque l'élève ne peut pas bénéficier du tiers temps pour des raisons pratiques, le nombre d'exercices doit être réduit sans modifier les compétences évaluées.

Je reste disponible pour toutes informations complémentaires.

Antoine COQUILLON Ergothérapeute D.E.